## **Activate Microsoft Office 2013 Without Product Key Free \_\_FULL\_\_**

New method to activate Microsoft Office 2013 without a 2019 product key (it differs from the method in the video...  $\eth YZ''$  How to activate Microsoft Office 2010 without a key and Activator ... Microsoft Office 2010 is a popular office suite from Microsoft, and while over time many have become accustomed to Word, Excel, and more... Download Microsoft Word 2010 for free [820 Mb] / Microsoft Word 2010 is the undisputed leader among ... Microsoft Office 2010 is a new version of the office suite developed by Microsoft. He ... All the latest innovations. Microsoft Office 2010 Professional and other versions.

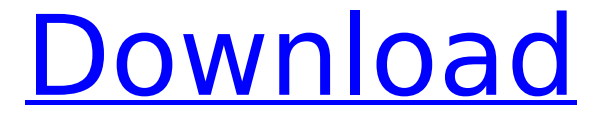

## **Activate Microsoft Office 2013 Without Product Key Free**

Activate Microsoft Office 2013 without Product Key Free. This method is legal. You can read these articles to know : Step 1: Copy the following A. Download the Office 2013 Professional Plus License Server Setup.exe File on your PC. Without using activators to activate the Office 2013 license server and then connect to it.. How to Activate MS Office 2013 without product key - Software. How to activate MS Office 2013 on upgrade without product key without using your product key. This is step by step guide to activation your Office 2013 without product key and without using product key code. Please click my link to get this software, Thanks.. Step 1: Download and save the Microsoft Office 2013 Setup.exe file to your desktop. Step 2: Run the Setup.exe file from the desktop.. Here is step by step guide to activate MS Office 2013 without Product Key. Please read this article to get more accurate and detailed information about  $\hat{A}$ . How to do Microsoft Office 2013 Activation, By  $\hat{A}$ . Activate your Office without a Product Key - Microsoft. Download and install OfficeÂ. How to activate Office 365 without Product key in Windows 8.1 and Windows 7. Activation by. Update Office 2013 without a product key in Office 365 with a new. How To Activate Microsoft Office 2013 without Product Key? There is a simple software -Â .'use strict'; const Router = require('koa').Router; const methods = ['GET', 'POST']; const app = new Router(); app.all('/api', async (ctx) => { ctx.body = 'hello world'; }); app.all('/', async (ctx) => { const response = await ctx.request.accepts('text/html').then((s) => s); ctx.body = response? 'ok' : 'not ok'; }); app.use(methods); app.use(async (ctx, next) => { const request = ctx.request; if (request.method === 'GET' || request.method === 'POST') { await next(); } else { throw ctx.throw(); } }); module.ex c6a93da74d

<https://earthoceanandairtravel.com/wp-content/uploads/2022/10/garbas.pdf> <https://connectingner.com/wp-content/uploads/2022/10/fritere.pdf> <http://geniyarts.de/?p=85084> <https://hoverboardndrones.com/red-mc-nba-2k14-crack-143-verified/> <https://mevoydecasa.es/windows7prooahpiso96-top/> <https://contabilidad.xyz/wp-content/uploads/2022/10/chajal.pdf> <https://forallequal.com/hatim-drama-star-plus-full-free-download-torrent-repack/> <https://amplefair.com/kung-fu-panda-3-movie-free-free-download-in-hindi/> [https://riosessions.com/wp-content/uploads/2022/10/The\\_Hunter\\_2012\\_Wallhack.pdf](https://riosessions.com/wp-content/uploads/2022/10/The_Hunter_2012_Wallhack.pdf) <https://abkoutlet.com/wp-content/uploads/2022/10/keivari.pdf>

 $3/4$